## Nr 51/2/2012

**EGZEMPLARZ BEZPŁATNY ISSN 1642-297X** 

20 maia br. - 37. Świeto **Kwitnacej Jabłoni** w Zagórzycach

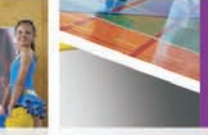

4 czerwca br. - Karuzela **Marzeń w ZS** w Raciborowicach

w Raciborowicacl k/Krakowa

Zespół Szkół

Wibo dirion

OHEER GIR

**ENICHALOWICE S** 

9-10 czerwca br. -**Małopolski Festiwal Orkiestr Detych** w Wiecławicach

Vichalowles

e-michalowice.pl

www.ckip.com.pl

## **WAŻNE TELEFONY**

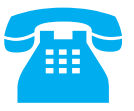

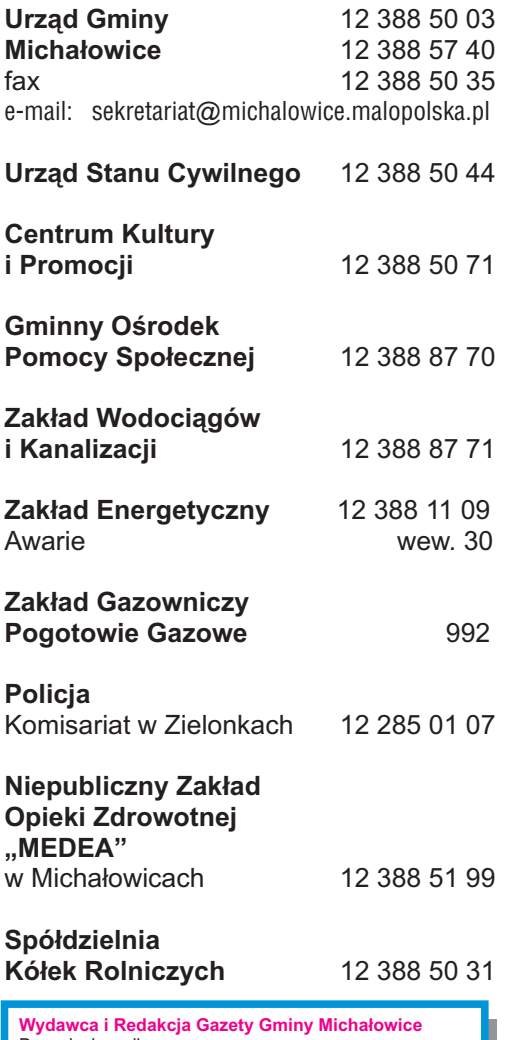

Dwumiesięcznik: **Centrum Kultury i Promocji** 32-091 Michałowice, Plac Józefa Piłsudskiego 1 tel. 12 388 50 71, fax 12 388 50 35 e-mail: ckip@michalowice.malopolska.pl www.michalowice.malopolska.pl www.ckip.com.pl

Za treść ogłoszeń Redakcja nie ponosi odpowiedzialności.

Redakcja zastrzega sobie prawo skracania artykułów, korespondencji i zmiany tytułów. Tekstów nie zamówionych nie zwracamy. REKLAMA I OGŁOSZENIA: mnow@michalowice.malopolska.pl

Redaguje zespół: Mirosław Warchołek – Redaktor Naczelny Adrianna Siudek-Kura Magdalena Nowak Karolina Majchrzak-Ścibor

Przygotowanie do druku i druk: Wydawnictwo »Czuwajmy« 32-091 Michałowice, ul. Ks. Mariana Pałęgi 41 tel./fax 12 388 53 80 www.czuwajmy.com.pl

# OGŁOSZENIA DROBNE

**REHAPEŁEK –** rehabilitacja dzieci i młodzieży. Terapeuta ndt-bobath, specjalista z doświadczeniem, www.rehapelek.pl 663 851 003.

Miodarkę, sprzęt pasieczny, ule kupię 883430049

Sagan Władysław. Kończyce. **Sprzedaż WIEN-CY I WIĄZANEK POGRZEBOWYCH.** Dowóz GRATIS. KONKURENCYJNE CENY, tel. dom. po 14.00 – 12 387 70 55 lub 663 514 460.

**GABINET STOMATOLOGICZNY. UMOWA Z NFZ.** Raciborowice 126, budynek szkoły, 2 p. Rejestracja tel. 502 594 494.

**AUTO – ŚLUB** – imprezy okolicznościowe Styl Retro, tel. 512 582 509, www.autoslubromeo.pl.

**Praca dodatkowa,** tel. 530 924 163.

**szczegóły na str. 16** nr tel. 12 268 11 67. Wszystkie informacje na: www.niecala.plSpecjalny Ośrodek Szkolno-Wychowawczy nr 6 przy ul. Niecałej 8 w Krakowie zaprasza rodziców poszukających ciekawej oferty edukacyjnej i terapeutycznej dla dzieci z zaburzeniami słuchu i mowy do Szkoły Podstawowej nr 154, Gimnazjum nr 63, oddziału przedszkolnego oraz na zajęcia Wczesnego Wspomagania Rozwoju Dziecka. Na uczniów spoza Krakowa czeka 5-dniowy internat. Na indywidualne konsultacje można się umówić pod

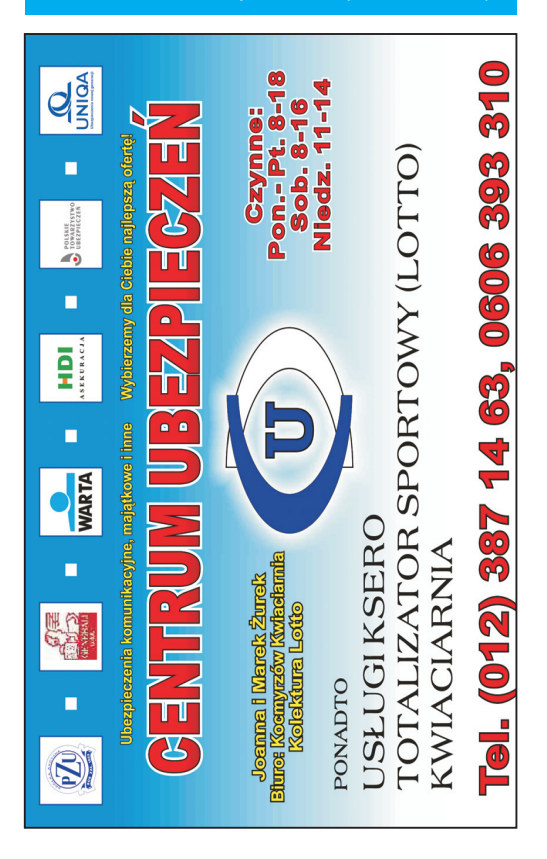

# **Wiem, co dzieje się w mojej gminie!**

Każdy z nas ceni sobie informacje, które dotyczą bezpośrednio jego lub najbliższego otoczenia. Istotne jest jednak, aby taka informacja trafiła do nas na czas i najlepiej bezpośrednio ze źródła.

Do tej pory nie było idealnego sposobu na powiadomienie każdego mieszkańca o np. zbliżającym się zagrożeniu czy wydarzeniu. W trosce o bezpieczeństwo i poprawę komfortu życia mieszkańców naszej gminy wprowadziliśmy nowoczesny system do bezpośredniej komunikacji z mieszkańcami za pomocą serwisu **www.wiem.co**. Postawiliśmy sobie za cel dostępność do ważnych informacji dla każdego przy wykorzystaniu kanałów komunikacji elektronicznej (SMS, e-mail).

Przesyłane przez urząd informacje będą dotyczyły:

- sytuacji kryzysowych
- awarii i planowanych przerw w dostawie wody
- utrudnień w ruchu i nagłych zagrożeń
- spotkań i zebrań
- ważnych wiadomości i wydarzeń z obszaru kultury i oświaty, sportu i samorządu.

Zapewniamy, że będziemy przesyłać tylko istotne informacje i odpowiednio sprofilowane (w zależności od miejsca zamieszkania).

Wyrażenie zgody na otrzymywanie informacji jest dobrowolne. Każdy, kto dokona rejestracji **BEZPŁATNIE** będzie otrzymywać wiadomości z gminy. Rejestracja oznacza także pełną anonimowość. Podajemy tylko swoje dane kontaktowe, które pozostają pod kontrolą każdego mieszkańca – zawsze można je poprawić lub zmienić.

Informacje o zbliżających się zagrożeniach dadzą mieszkańcom szansę na odpowiednie przygotowanie się, zabezpieczenie mienia oraz ochronę zdrowia i życia.

Rejestracji można dokonać na 3 sposoby:

- I. **Aktywacja usługi przez SMS** (koszt wysłania SMS-a zgodny z Twoim planem taryfowym):
	- 1. w treści SMS-a proszę wpisać kod z tabeli stosownie do swojej miejscowości,
	- 2. proszę wysłać SMS na nr **664 079 964,**

3. po prawidłowej rejestracji otrzymają Państwo potwierdzenie SMS-em.

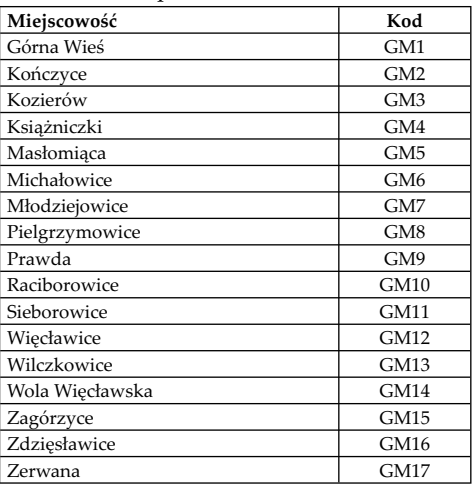

- II. Aktywacja usługi przez internet na stro**nie e-michalowice.pl (odnośnik wiem.co)** Instrukcja: należy podać login i hasło oraz wybrać kanał komunikacji (sms albo mail) podając jednocześnie nr telefonu albo adres e-mail. Na skrzynkę e-mail zostanie przesłany kod aktywacyjny, który należy wpisać na stronie. Po wejściu na swoje konto trzeba kliknąć subskrypcję (na górnym pasku) i wybrać ikonkę urzędu (pierwsza z prawej w 3 wierszu). Pojawi się Gmina Michałowice, którą trzeba kliknąć, a na następnym ekranie wybrać miejscowość, w której mieszkamy.
- III. **Można też przyjść do urzędu i poprosić o pomoc w rejestracji.**

Dokonanie rejestracji jest równoznaczne z akceptacją Regulaminu serwisu wiem. co dostępnego na **www.wiem.co.**

Usługa została przygotowana przez Urząd Gminy Michałowice we współpracy z serwisem internetowym **www.wiem.co**. Serwis prowadzi dotOne sp. z o.o., współtworzona przez Krakowski Park Technologiczny.

**W razie problemów z aktywacją usługi prosimy również o kontakt telefoniczny: Centrum Kultury i Promocji w Michałowicach – tel. 12 388 50 71** 

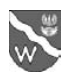

# Zmiana Studium Uwarunkowań i Kierunków Zagospodarowania Przestrzennego Gminy Michałowice

W marcu Rada Gminy Michałowice podjęła uchwałę Nr XVIII/116/2012 w sprawie uchwalenia Zmiany Studium Uwarunkowań i Kierunków Zagospodarowania Przestrzennego Gminy Michałowice.

Studium jest dokumentem określającym uwarunkowania rozwoju oraz kierunki zagospodarowania przestrzennego Gminy Michałowice.

W studium określono między innymi:

- kierunki zmian w strukturze przestrzennej gminy oraz w przeznaczeniu terenów;
- kierunki i wskaźniki dotyczące zagospodarowania oraz użytkowania terenów, w tym tereny wyłączone spod zabudowy;
- obszary oraz zasady ochrony środowiska i jego zasobów, ochrony przyrody, krajobrazu kulturowego i uzdrowisk;
- obszary i zasady ochrony dziedzictwa kulturowego i zabytków oraz dóbr kultury współczesnej;
- kierunki rozwoju systemów komunikacji i infrastruktury technicznej;
- obszary, na których rozmieszczone będą inwestycje celu publicznego o znaczeniu lokalnym;
- obszary, na których rozmieszczone będą inwestycje celu publicznego o znaczeniu ponadlokalnym;
- obszary, dla których obowiązkowe jest sporządzenie miejscowego planu zagospodarowania przestrzennego na podstawie przepisów odrębnych;
- obszary, dla których gmina zamierza sporządzić miejscowy plan zagospodarowania przestrzennego, w tym obszary wymagające zmiany przeznaczenia gruntów rolnych i leśnych na cele nierolnicze i nieleśne;
- kierunki i zasady kształtowania rolniczej i leśnej przestrzeni produkcyjnej;
- obszary narażone na niebezpieczeństwo powodzi i osuwania się mas ziemnych;
- obiekty lub obszary, dla których wyznacza się w złożu kopaliny filar ochronny;
- obszary wymagające przekształceń, rehabilitacji lub rekultywacji;
- granice terenów zamkniętych i ich stref ochronnych;
- inne obszary problemowe, w zależności od uwarunkowań i potrzeb zagospodarowania występujących w gminie.

Z zapisami studium można się zapoznać na stronie internetowej www.michalowice.malopolska.pl w zakładce gospodarka przestrzenna. *Piotr Krawczyk*

Inspektor ds. Architektury i Budownictwa

## **Uwaga! Dowód osobisty po wprowadzeniu nazw ulic zostanie unieważniony!**

Zwracam się do mieszkańców Kozierowa, gdzie zostały wprowadzone nazwy ulic, o wymianę dowodów osobistych, ponieważ zgodnie z art. 43 ustawy o ewidencji ludności i dowodach osobistych dowód osobisty podlega unieważnieniu po upływie 3 miesięcy od zmiany danych (np.: zmiany danych związanych z wprowadzeniem nazw ulic w miejscowości). W przypadku niezłożenia przez posiadacza dowodu osobistego wniosku o jego wymianę zostanie on unieważniony z urzędu bez informowania strony o tym fakcie. Wymiana dowodu osobistego zgodnie z przepisami trwa 30 dni, zatem wnioski wraz z dwiema fotografiami powinno się składać co najmniej miesiąc przed upływem jego terminu ważności, w budynku Urzędu Gminy – pokój nr 3 parter. Wnioski do pobrania są na stronie www.michalowice. malopolska.pl dział Sprawy Obywatelskie lub w Urzędzie Gminy.

**Wymiana dowodów jest bezpłatna!**

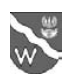

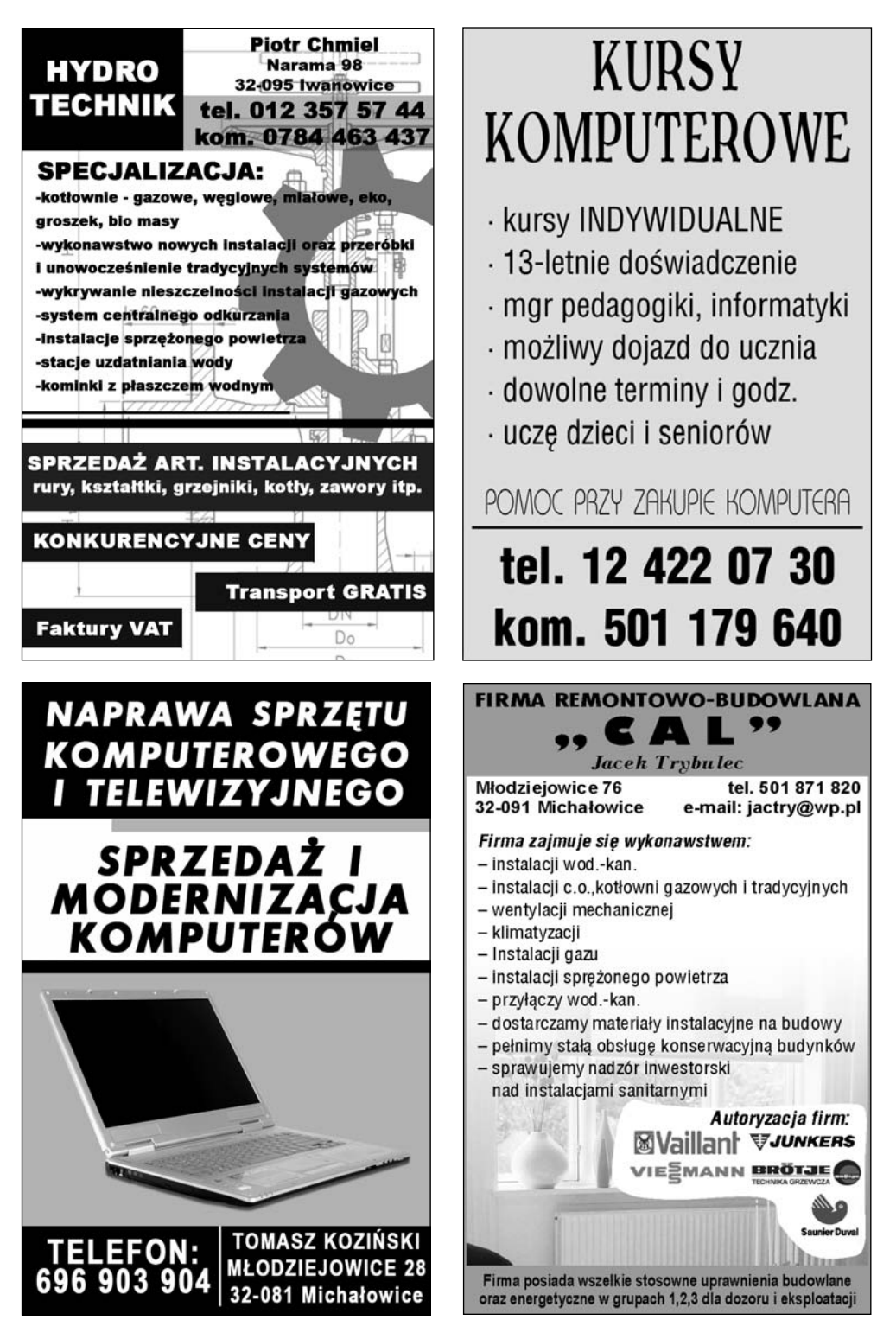

Gazeta Gminy Michałowice Nr 51/2/2012 **3**

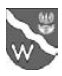

## **Odnowa centrum miejscowości Michałowice i Raciborowice**

Wyłoniono wykonawców zadań związanych z odnową centrów miejscowości Michałowice i Raciborowice. Zadania będą współfinansowane ze środków Unii Europejskiej w ramach działania "Odnowa i Rozwój Wsi", objętego Programem PROW 2007–20013 w wysokości 75% kosztów kwalifikowanych netto w przypadku obu inwestycji. W miesiącu kwietniu rozpoczną się pierwsze prace związane z przebudową drogi gminnej zlokalizowanej w miejscowości Raciborowice na odcinku od drogi powiatowej do wejścia na cmentarz parafialny. Wykonawcą zadania, który zaoferował najkorzystniejszą ofertę jest firma TROBUD z siedzibą w Zerwanej 56, a kwota całości prac opiewa na 448 tys. zł. Inwestycja będzie polegała na wykonaniu kanalizacji opadowej, chodników, budowie oświetlenia ulicznego na całym obszarze ścisłego centrum, poszerzeniu jezdni oraz wyznaczeniu przejść dla pieszych. Dodatkowym zadaniem będzie przebudowa istniejącej sieci teletechnicznej wraz z przyłączami do budynków. Wykonanie w ramach tej przebudowy kanalizacji teletechnicznej pozwoli na usunięcie istniejących drewnianych słupów telekomunikacyjnych często kolidujących z nowo zaprojektowanymi ciągami pieszymi. Zadanie zostanie zrealizowane przez fi rmę TELE-SYSTEM z siedzibą ul. Lublańska 34, Kraków za kwotę 84 tys. zł.

Prace w centrum Michałowic prowadzone będą w okresie maj – sierpień. Wyłoniony wykonawca RDM Śródmieście ul. Nad Strugą 7a, Kraków będzie miał do wykonania prace związane z budową zatoki autobusowej przy Zespole Szkół w Michałowicach, chodnika od Zespołu Szkół do drogi krajowej, kanalizacji opadowej oraz wykonie parkingu przyszkolnego wraz ze zjazdami na ulicę Jana Pawła II. Zostanie również wykonane ogrodzenie szkoły od strony parkingów. W pierwszym etapie prace będą prowadzone w obrębie drogi powiatowej, a po zakończeniu roku szkolnego rozpoczną się na parkingu przed szkołą. Całkowita wartość umowy opiewa na kwotę prawie 438 tys. zł. W ramach projektu centrum Michałowic Gmina wspólnie z Zakładem Energetycznym wykona dodatkowo przebudowę istniejącej linii energetycznej niskiego napięcia, w celu likwidacji kolizji z zaprojektowanym zagospodarowaniem.

#### *Robert Doniec*

Kierownik Referatu Inwestycji i Gospodarki Komunalnej

## INFORMACJA DLA ROLNIKÓW!

W dniach od 19 marca do 14 maja 2012 r. włącznie, w każdy poniedziałek w godz. od 9.00 do 14.00 w Urzędzie Gminy Michałowice pok. nr 12, I piętro dyżuruje pracownik Ośrodka Doradztwa Rolniczego z Karniowic służący odpłatnie pomocą przy wypełnianiu wniosków obszarowych na 2012 r.

Jednocześnie przypominamy, że wypełnione przez doradców wnioski mają być dostarczone osobiście do Punktu Obsługi Klienta ARIMR (parter), lub drogą pocztową na adres ARiMR Biuro Powiatowe w Krakowie 31-503 Kraków, ul. Lubicz 25.

## UWAGA ROLNICY!

Szkody powstałe w uprawach zbóż w wyniku ujemnych skutków przezimowania w okresie zimowym 2011/2012 są objęte dopłatami w ramach de minimis. Producenci rolni, którzy chcą skorzystać z pomocy są zobowiązani do złożenia wniosku o przyznanie dopłaty do 25 czerwca w Oddziale Terenowym ARR.

Szczegółowe informacje dotyczące dopłaty znajdują się na stronie internetowej ARR www.arr.gov.pl w zakładce "Warunki uzyskania dopłaty z tytułu zużytego do siewu lub sadzenia materiału siewnego kategorii elitarny lub kwalifi kowany w ramach pomocy de minimis w rolnictwie w 2012 r." Infolinia ARR 22 661 72 72.

Jednocześnie informujemy, iż przed podjęciem prac agrotechnicznych, mających na celu likwidację zniszczonych upraw, producent rolny powinien powiadomić o tym ARR.

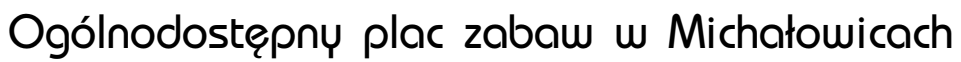

Od dnia 1 kwietnia br. otwarty jest dla wszystkich chętnych plac zabaw, który znajduje się przy Zespole Szkół w Michałowicach.

Plac zabaw został wybudowany jesienią 2011 roku. Powstał w wyniku realizacji innowacyjnego projektu, do którego opracowania przyczynili się uczniowie Zespołu Szkół w Michałowicach. Plac podzielony jest na dwie strefy funkcjonalne, dla młodszych dzieci, gdzie znajdują się m.in. piaskownica i mała zjeżdżalnia oraz młodzieży – park linowy i dwie duże zjeżdżalnie.

Plac zabaw jest dostępny codziennie od godz. 9.00 do 20.00 dla wszystkich chętnych, nie tylko dla uczniów szkoły podstawowej i gimnazjum. W tej chwili dostęp na plac zabaw możliwy jest

tylko od strony budynku urzędu oraz od strony gimnazjum. W ciągu najbliższych 3 miesięcy zostanie również wykonane wejście i ścieżka od strony parkingu nad kościołem, wzdłuż boiska sportowego, które ułatwią dostęp dla osób z wózkami dziecięcymi.

Cały teren placu zabaw jest monitorowany. Prosimy o zachowanie czystości i zgłaszanie wszelkich przypadków dewastacji i zaśmiecania terenu do administratora placu zabaw, którym jest Dyrektor Zespołu Szkół (tel. 12 388 50 16).

*Jarosław Sadowski*  Zastępca Wójta Gminy Michałowice

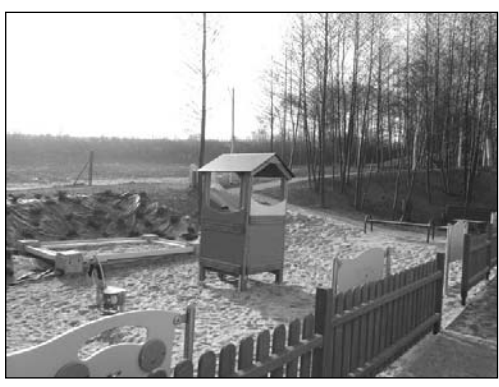

# **SPRZEDAJEMY PIEKNO TWOJEGO DOMU!!!**

- ścisła specjalizacja fasady, elewacje, docieplenia ścian *i* poddaszy
- · sprzedaż materiałów tylko barwionych fabrycznie

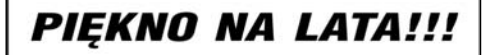

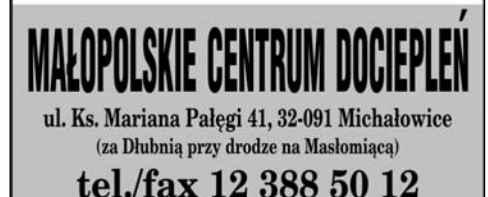

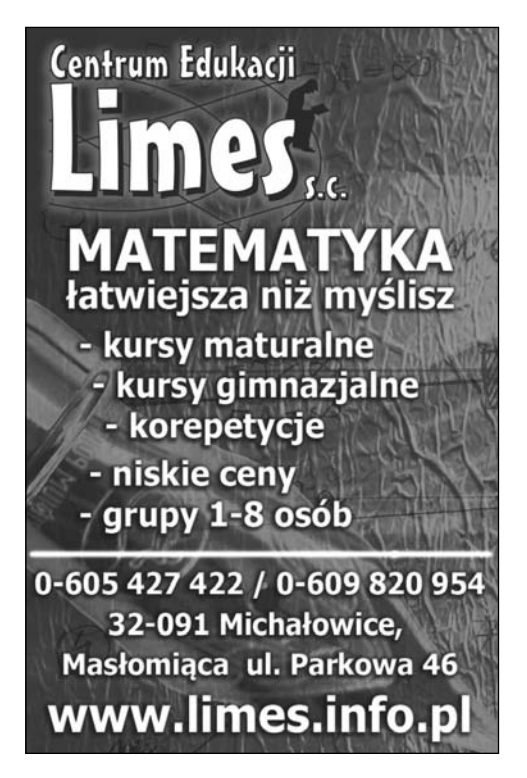

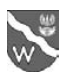

# Nowe ceny biletów od 16 kwietnia

Od 16 kwietnia 2012 r. zmienia się taryfa biletowa dla linii komunikacji aglomeracyjnej. W związku z tym pasażerowie powinni kasować bilety kupione według nowego cennika, lub stare bilety łącznie z dopłatą. Istnieje też możliwość wymiany na nowe bilety. Będzie to można zrobić we wszystkich Punktach Sprzedaży Biletów Okresowych (adresy i godziny otwarcia na stronie www.mpk.krakow.pl w zakładce Bilety). Zmianie ulegną głównie ceny biletów jedno i wieloprzejazdowych. Wprowadzono również nowe rodzaje biletów, w tym bilety dwukrotnego kasowania, które zastąpią dwa pojedyncze bilety, a jednocześnie będą tańsze. Bilet ważny jest w strefie I lub I i II. Pasażer korzystający z biletu dwuprzejazdowego, dwukrotnego kasowania zobowiązany jest skasować bilet za każdym razem, gdy korzysta z przejazdu. Bilet normalny będzie kosztował 6 zł (strefa I) lub 6,4 zł (strefa I + II).

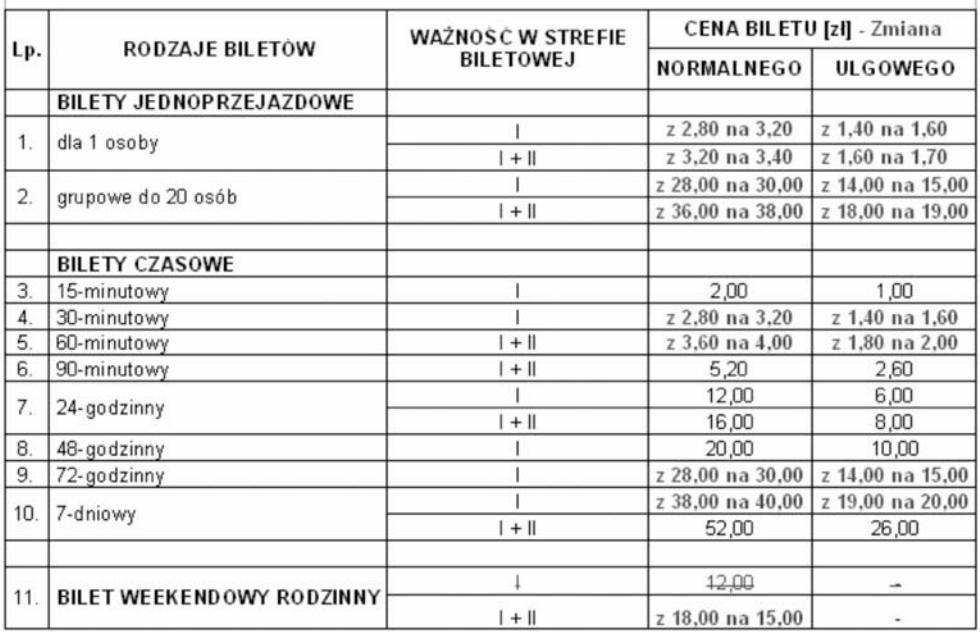

#### Zmiany cen biletów jednoprzejazdowych, czasowych i weekendowych rodzinnych

Szczegółowe informacje na temat zmiany cen biletów znajdują się na stronie ZIKiT: www.zikit.krakow.pl/ oraz www.mpk.krakow.pl. *Łukasz Strona*

Inspektor ds. Gospodarki Komunalnej

# **PROŚBAIII**

Gminny Ośrodek Pomocy Społecznej w Michałowicach zwraca się z prośbą o pomoc w formie nieodpłatnego przekazania zbędnych materiałów opałowych np. resztek po budowie (palet, stempli , desek, wyciętych drzew, itp.), które mogłyby być przydatne dla potrzebujących klientów GOPS w Michałowicach w celach opałowych.

Osoby chętne do przekazania ww. prosimy o kontakt telefoniczny pod nr 12 388 87 70 lub 12 388 54 56 w godzinach pn. 9.00–18.00, wt. – czw. 8.00–16.00, pt. 8.00–15.00.

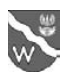

## Starosta Krakowski

#### wykonujący zadania z zakresu administracji rządowej

na podstawie art. 24a ustawy z dnia 17 maja 1989 r. Prawo geodezyjne i kartograficzne (Dz.U. Nr 193 poz. 1287 z 2010 r. z późn. zm.)

## informuje

## o przystąpieniu do realizacji modernizacji operatu ewidencji gruntów i budynków na terenie Gminy Michałowice

Zgodnie z zawartą umową wykonawcą prac wyłonionym w trybie ustawy z 29 stycznia 2004r. prawo zamówień publicznych (Dz.U. z 2010, Nr 113, poz.759) jest:

#### GEOPROF s.c. Jarosław Kożuch, Sławomir Zając, ul. Radzikowskiego 65K/12, 31-315 Kraków.

Pracownicy ww. firmy wykonujący prace geodezyjne będą posiadali identyfikatory ze zdjęciem zawierające imienne upoważnienie wystawione przez Starostwo Powiatowe w Krakowie, jak również koszulki odblaskowe z napisem "GEODEZJA" i nazwą firmy wykonawcy.

Wykonawca dokona na gruncie niezbędnych ustaleń i pomiarów geodezyjnych budynków i konturów użytków gruntowych w terenach zabudowanych, ponadto pozyska dane techniczne dotyczące budynków i lokali, a także informacje o sposobie wykorzystania gruntów.

Właścicieli oraz osoby władające nieruchomościami prosi się o udzielanie informacji o posiadanych budynkach i lokalach geodetom wykonującym prace terenowe.

Zgodnie z art.13 ust.1 pkt 1 ustawy z dnia 17 maja 1989 r. Prawo geodezyjne i kartograficzne (Dz.U. Nr 193 poz. 1287 z 2010 r. z późn. zm.) pracownicy wykonawcy mają prawo wstępu na grunt i do obiektów budowlanych oraz dokonania niezbędnych czynności związanych z wykonywanymi pracami. Jednocześnie według art.14 w/w ustawy, właściciel lub inna osoba władająca nieruchomością są obowiązani umożliwić geodetom wykonanie prac terenowych.

W Sądzie Rejonowym dla Krakowa-Śródmieścia, Zamiejscowy Wydział IX Ksiąg Wieczystych, 32-090 Słomniki, Os. Świerczewskiego 4, wykonawca przeprowadzi badanie ksiąg wieczystych nieruchomości objętych omawianym zleceniem.

W wyniku prac zostanie sporządzony projekt operatu opisowo-kartograficznego.

Stosownie do art. 24a ust.4 ustawy z dnia 17 maja 1989 r. Prawo geodezyjne i kartograficzne (Dz.U. Nr 193 poz. 1287 z 2010 r. z późn. zm.) projekt operatu opisowo-kartograficznego będzie podlegać, na okres 15 dni roboczych, wyłożeniu do wglądu wszystkich zainteresowanych w siedzibie Starostwa Powiatowego w Krakowie.

Starosta poinformuje o terminie i miejscu wyłożenia do wglądu projektu operatu opisowokartograficznego, przez wywieszenie tej informacji na tablicy ogłoszeń w siedzibie Starostwa Powiatowego i Urzędu Gminy Michałowice, na co najmniej 14 dni przed dniem wyłożenia, a także poprzez ogłoszenie w prasie o zasiegu krajowym, w celu umożliwienia zgłaszania uwag każdemu, czyjego interesu prawnego dotyczą dane ujawnione w w/w projekcie, a zgłaszający uwagi zostaną poinformowani o sposobie ich rozpatrzenia.

Po upływie okresu wyłożenia projekt operatu opisowo-kartograficznego stanie się operatem ewidencji gruntów i budynków, o czym Starosta Krakowski poinformuje poprzez ogłoszenie w Dzienniku Urzędowym Województwa Małopolskiego.

W terminie 30 dni od dnia ogłoszenia w dzienniku urzędowym województwa zainteresowani będą mogli zgłaszać zarzuty do danych ujawnionych w operacie. Zarzuty wniesione po tym terminie będą traktowane jako odrębne wnioski o zmianę danych ewidencyjnych. O uwzględnieniu bądź odrzuceniu zarzutów Starosta Krakowski rozstrzygnie w drodze decyzji, a do czasu rozstrzygnięcia, w stosunku do danych objętych postępowaniem, dane ujawnione w operacie nie będą wiążące.

Termin zakończenia prac geodezyjnych został określony na 17 luty 2013 r. Kraków, luty 2012r.

#### **STAROSTA KRAKOWSKI**

Gazeta Gminy Michałowice Nr 51/2/2012 **7**

SIAROSTA KEY Józef Krzyworzeka

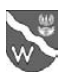

# 57. Ogólnopolski Konkurs Recytatorski

Centrum Kultury i Promocji w Michałowicach w piątek 16 marca br. miało przyjemność być organizatorem eliminacji gminnych do 57. Ogólnopolskiego Konkursu Recytatorskiego. W zmaganiach konkursowych, które odbywały się w formie turnieju recytatorskiego, udział wzięło 19 uczestników. Repertuar był bardzo różnorodny, wśród konkursowych prezentacji znalazły się m.in. utwory Wisławy Szymborskiej, Juliana Tuwima, Sławomira Mrożka, Czesława Miłosza, Kornela Makuszyńskiego, Jana Brzechwy oraz Zbigniewa Herberta.

Poziom prezentacji Jury oceniło jako wysoki, a najlepszymi z najlepszych, zajmując kolejne miejsca w poszczególnych kategoriach zostali:

Kategoria: szkoła podstawowa: I miejsce – Sebastian Szydło; II miejsce – Monika Kusiba; III miejsce – Albert Mouhoubi; III miejsce – Weronika Cikała.

Kategoria: gimnazjum: I miejsce – Lilianna Bochenek; II miejsce – Wiktoria Nogieć, III miejsce – Dominika Kmita; Wyróżnienie: Wilhelm Pasterz.

Wszystkie nagrodzone osoby reprezentowały Gminę Michałowice podczas Eliminacji Powiatowych do 57. Ogólnopolskiego Konkursu Recytatorskiego w Mogilanach, gdzie konkursowe Jury przyznało naszym uczniom dwa wyróżnienia: dla Wilhelma Pasterza oraz Alberta Mouhoubi. *Redakcja*

## **Ćwiczenie ewakuacyjne w Zespole Szkół w Więcławicach**

W dniu 27.03.2012 r. o godz. 10.00 sekretariat otrzymał informację o podłożeniu bomby w budynku Zespołu Szkół w Więcławicach Starych – natychmiast uruchomiono "112" – rozkazy i polecenia do podległych służb poszły błyskawicznie, już po 4 minutach pojawił się zastęp z samochodem ratowniczo-gaśniczym z OSP Więcławice i natychmiast zabezpieczył teren.

Jednocześnie trwała już ewakuacja dzieci z budynku szkoły, którą natychmiast po otrzymaniu informacji o podłożonym ładunku zarządził i kierował Dyrektor Zespołu Szkół w Więcławicach Piotr Augustynek.

Wszędzie było słychać syreny alarmowe jadących pojazdów z OSP Raciborowice, OSP Michałowice, pojazdów PSP z Jednostki Ratowniczo-Gaśniczej nr 7 oraz pojazdów Komendy Powiatowej Policji, Komisariatu Policji w Zielonkach, a także grupy antyterrorystycznej wraz z psem wyszkolonym w poszukiwaniu ładunków wybuchowych.

Po zajęciu stanowisk w okolicy budynku Szkoły, kierowanie całością akcji przejął przedstawiciel KP Policji i rozpoczęto działania wg obowiązujących procedur.

Po sprawdzeniu całego budynku nie stwierdzono ładunku wybuchowego, ale w trakcie ewakuacji na I piętrze zauważono zagrożenie pożarowe. Zaistniała potrzeba ewakuacji dwóch pań, a na drugim piętrze stwierdzono zadymienie korytarza i odcięcie drogi ewakuacyjnej dwóm uczniom z pomieszczeń klasowych i tu do akcji przystąpiła JRG-7 – ratownicy medyczni wynieśli kobiety na noszach i na rękach oraz udzielali pierwszej pomocy medycznej. Zagrożeni uczniowie z II piętra zostali ewakuowani przez okno przy pomocy drabiny specjalnej z koszem.

**Uf.uf.uf**... i wszyscy odetchnęli – **były to tylko ćwiczenia** prowadzone w ramach Programu zapobiegania przestępczości oraz ochrony bezpieczeństwa obywateli i porządku publicznego w Powiecie Krakowskim w latach 2008– 2013 "Bezpieczny Powiat Krakowski".

Ćwiczenie składało się z dwóch części:

- szkolenie teoretyczne dyrekcji, personelu i uczniów w dniu 26.03.2012 r.
- szkolenie praktyczne w dniu 27.03.2012 r. Szkolenie teoretyczne prowadzili przed-
- stawiciele KP Policji i PSP JRG -7.

Nad całością przebiegu ćwiczenia czuwał Marian Paszcza – Dyrektor Wydziału Bezpieczeństwa i Zarządzania Kryzysowego Starostwa Powiatowego.

Działaniami Policji kierował podinspektor Aleksander Jargieło – Naczelnik Wydziału Prewencji Komendy Powiatowej Policji w Krakowie, a strażakami dowodził osobiście Dowódca JRG – 7, mł. bryg. Andrzej Nowak.

Przeprowadzone ćwiczenie wykazało same pozytywne wartości – choć nie ustrzeżono się "usterek wymuszonych".

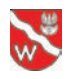

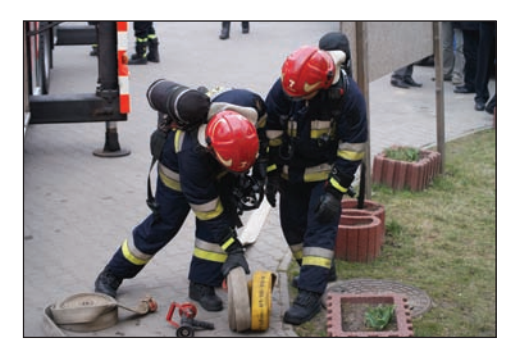

Ostatnie słowa należały do Wójta Gminy Michałowice Antoniego Rumiana, który podziękował wszystkim uczestnikom akcji za duże zaangażowanie w przeprowadzeniu tego ćwiczenia, a szczególne podziękowania złożył Dyrektorowi Zespołu Szkół w Więcławicach Piotrowi Augustynkowi za sprawną i bezurazową ewakuację dzieci. Ponadto Wójt podziękował za przybycie Komendantowi Komisariatu Policji w Zielonkach i Dyrektorkom Przedszkoli.

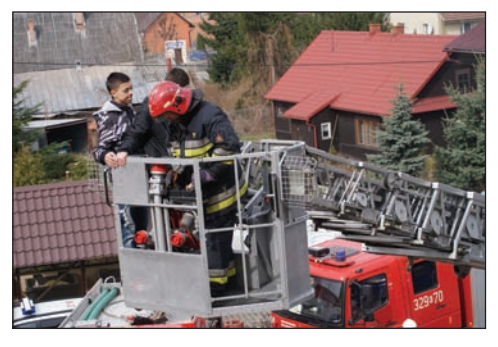

W czasie krótkiej dyskusji poruszano problemy corocznych ewakuacji ze szkół i przedszkoli.

Nie pominięto również "prawie" profesjonalnych negocjacji sekretarki szkoły z terrorystą, itp.

Wielkie podziękowania **wszystkim,** którzy zaangażowali się w przygotowanie, prowadzenie i zabezpieczenie całego ćwiczenia.

*Zenon Harsze* Pełnomocnik ds. Ochrony Informacji Niejawnych

## **Sezon taneczny rozpoczęty!**

19 marca br. w Urzędzie Gminy w Mogilanach odbyły się eliminacje powiatowe do festiwalu Talenty Małopolski 2012 – formy taneczne. Była to również doskonała okazja, by zespół cheerleaders KARMEL, działający pod patronatem Centrum Kultury i Promocji w Michałowicach zaprezentował się po raz pierwszy przed publicznością w nowym składzie: **Julia Siudek, Karolina Imiołek, Patrycja Jaskółka, Marlena Stec, Natalia Okoniewska, Kamila Kaczor, Eliza Żurawska i Monika Stopińska.** 

W różowo-czarnych strojach, w koczkach na głowie, ze srebrnymi pomponami i serduszkami na policzkach młode tancerki prezentowały się słodko, jak sama nazwa grupy wskazuje. I taki był też ich występ – cieszący oko i wzbudzający pozytywne doznania artystyczne. Uśmiechnięte dziewczynki wykonały swój układ dokładnie i równiutko, bez stresu i z uśmiechami na twarzach.

W eliminacjach zaprezentował się także zespół tańca nowoczesnego FEEL THE BEAT również działający pod patronatem

CKiP. Grupę tworzą także same dziewczynki: **Karolina Kaleta, Weronika Wieczorek, Karolina Wiśniewska, Wiktoria Włosek, Joanna Jędrusik, Malwina Staśko i Patry**cja Dębowska. Zespół pokazał choreografię w stylu hip hop new style, house i dancehall. Debiut taneczny tej grupy także należy zaliczyć do udanych.

Grupom KARMEL i FEEL THE BEAT serdecznie gratulujemy życząc powodzenia w kolejnych występach.

*Redakcja*

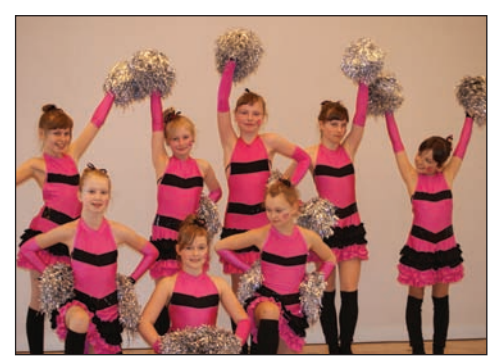

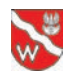

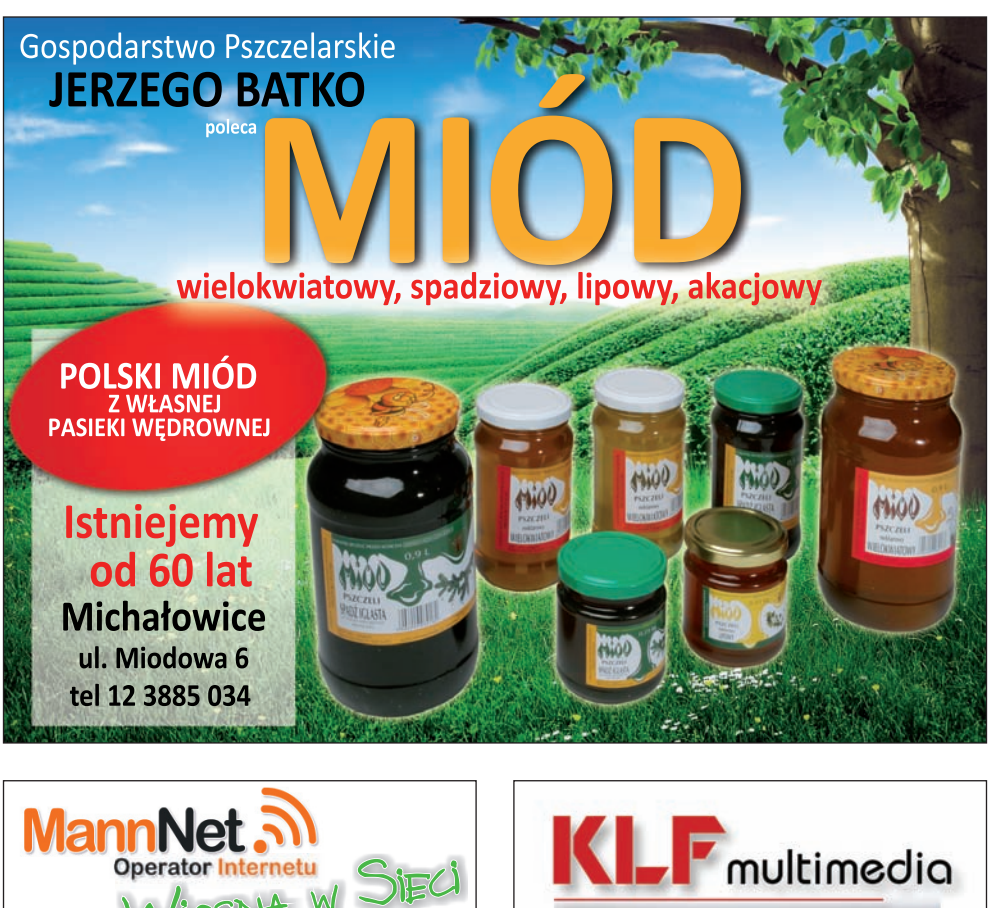

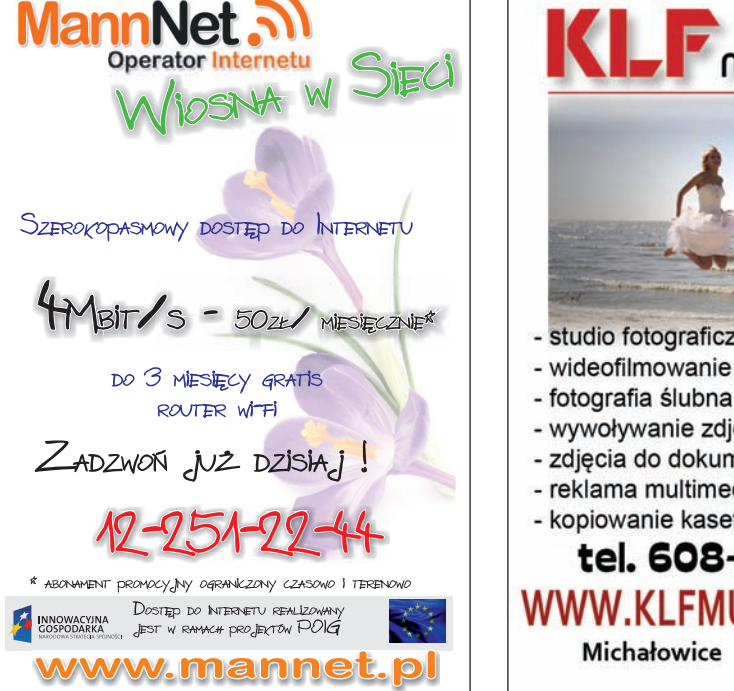

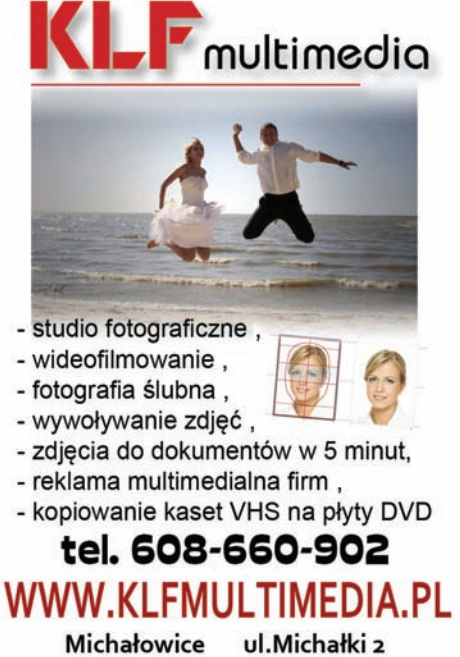

**10** Gazeta Gminy Michałowice Nr 51/2/2012

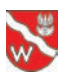

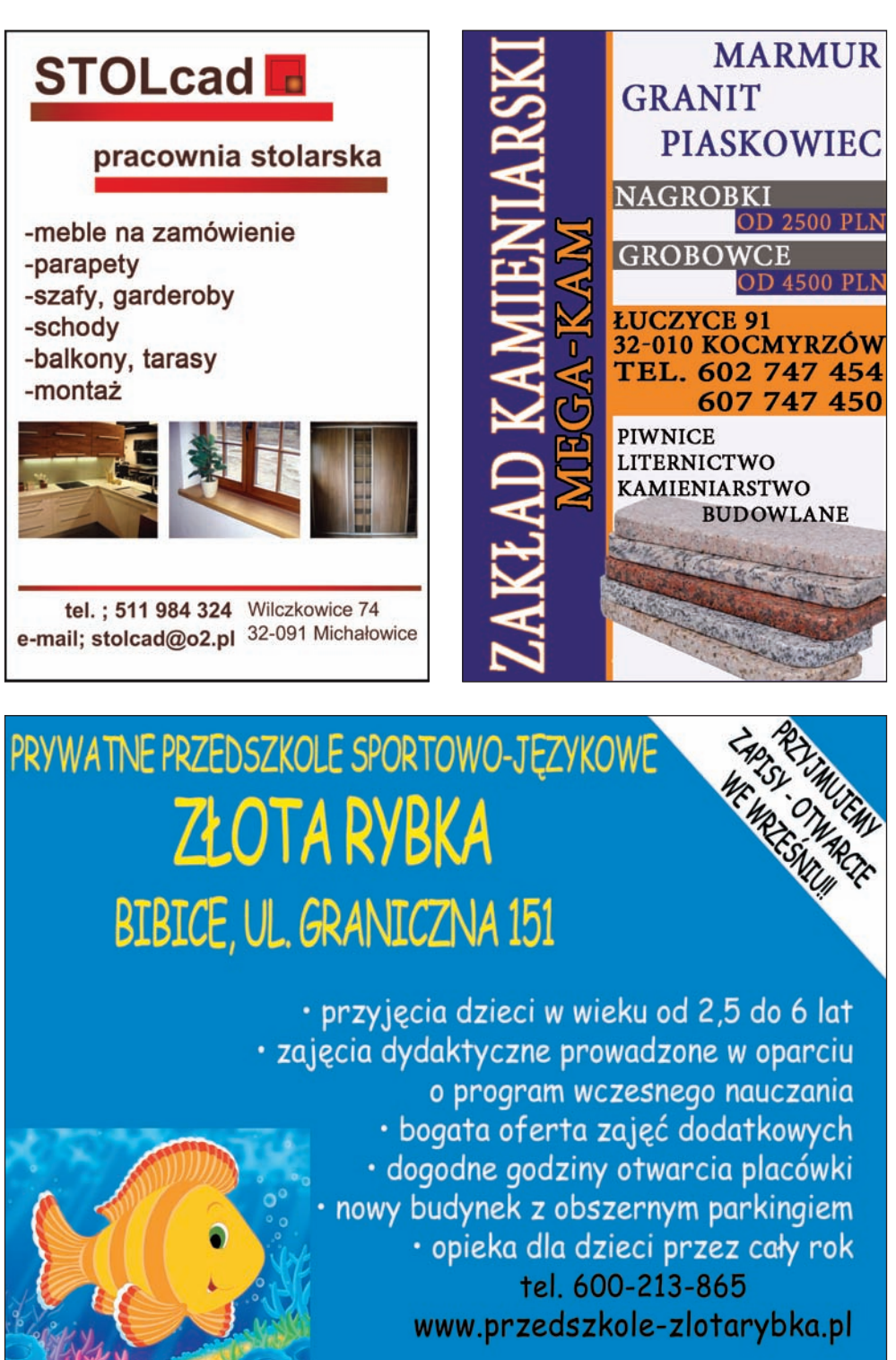

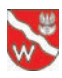

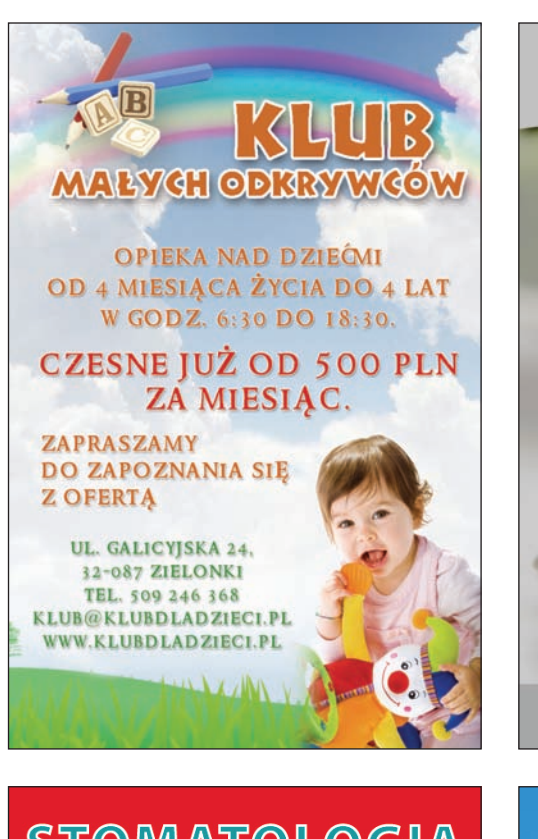

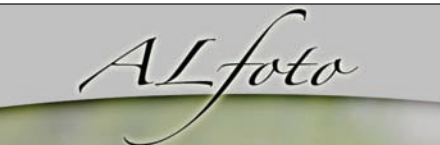

Fotografia Ślubna Projekty graficzne Retusz fotografii Fotoreportaż Portret Projekty dla szkół i przedszkoli

Leszek Nogjeć tel. 696-333-778

www.alfoto.n

# **STOMATOLOGIA**

## Pełny zakres usług:

- » ortodoncja
- » chirurgia
- » stomatologia zachowawcza
- » protetyka
- » znieczulenia komputerowe
- » wybielanie
- » RTG

**Bibice** ul. Graniczna 131/Michałowice Komora

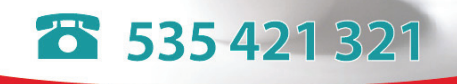

## WWW.STOMATOLOGIABIBICE.PL

Centrum Zdrowia aabinet rehabilitacii • Biofeedback • Krioterapia miejscowa • Magnetoterapia • Elektroterapia • Laseroterapia • Ultradźwięki konstrukcji konstrukcj • Masaże i przez przez przez przez przez przez przez przez przez przez przez przez przez przez przez przez prz • Sollux ul, Krakowska 207, 32-091 Michałowice www.centrum-zdrowia-michalowice.pl

> tel. 881 607 007 biuro@centrum-zdrowia-michalowice.pl

Dni otwarte: 9 i 16 maja, Wszystkie zabiegi gratis! Prosimy o wcześniejsza rejestracje.

**12** Gazeta Gminy Michałowice Nr 51/2/2012

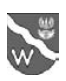

## Kalendarz cyklicznych uroczystości, imprez, wydarzeń kulturalnych w Gminie Michałowice na 2012 rok

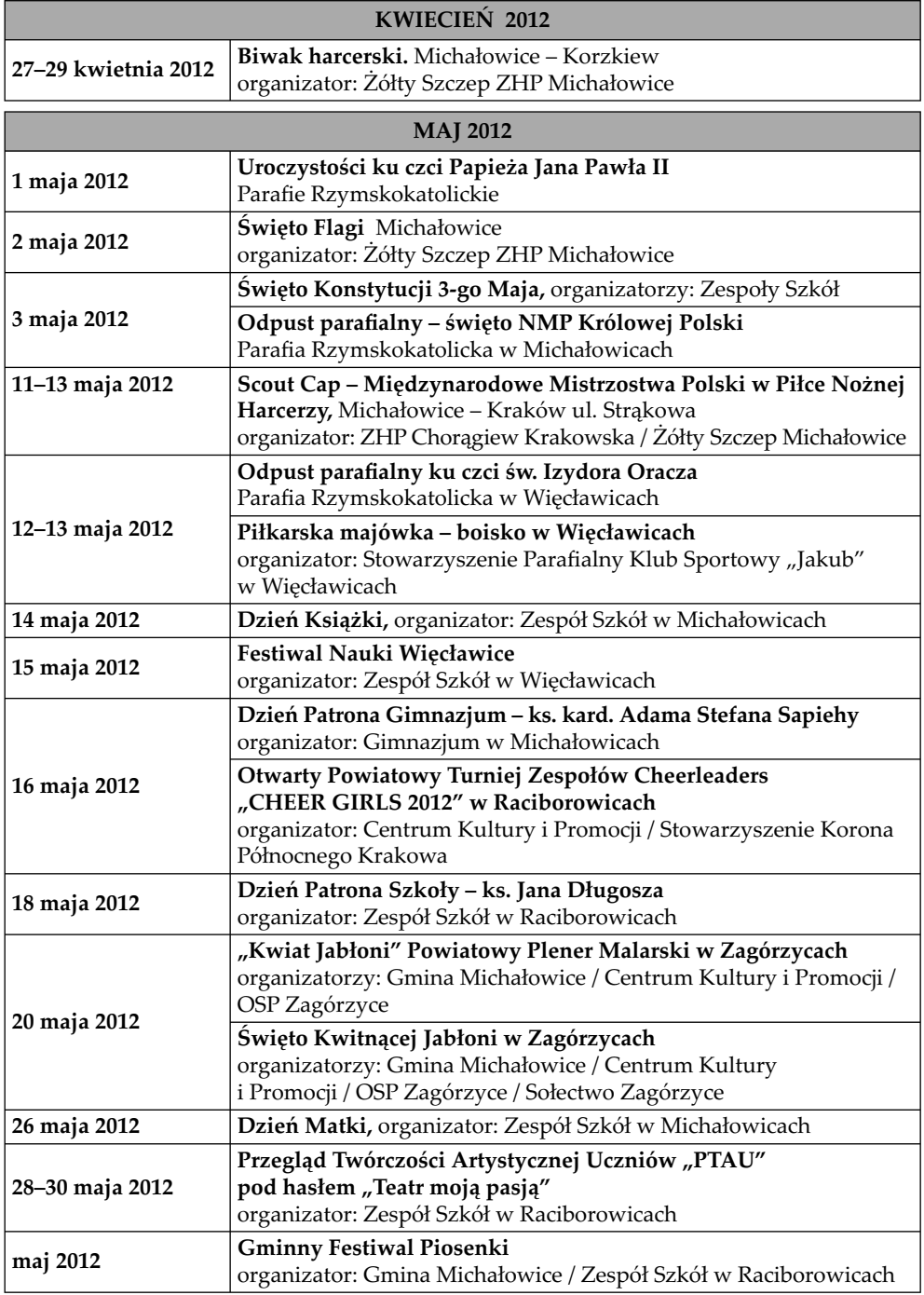

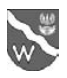

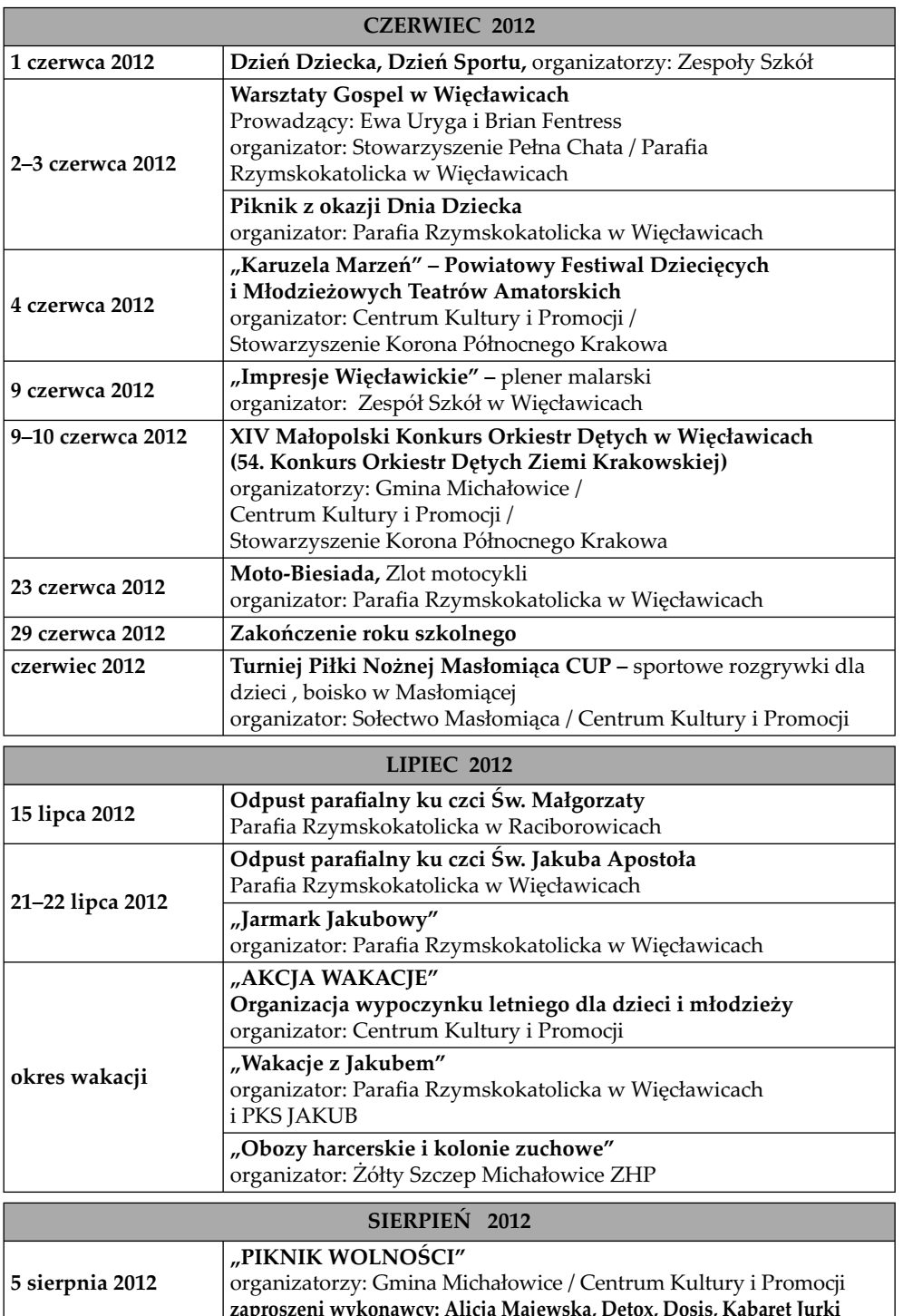

**zaproszeni wykonawcy: Alicja Majewska, Detox, Dosis, Kabaret Jurki**

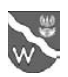

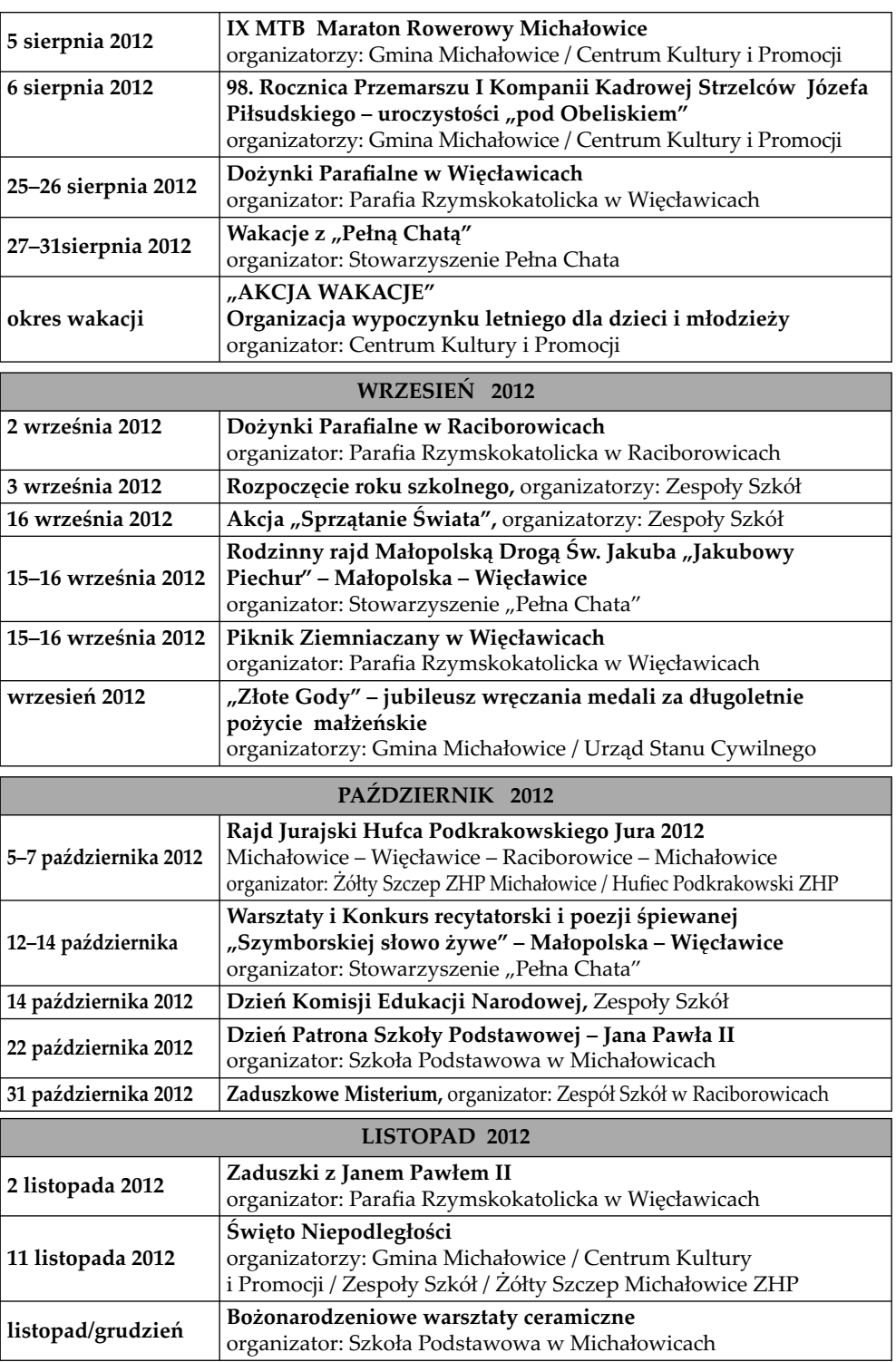

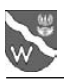

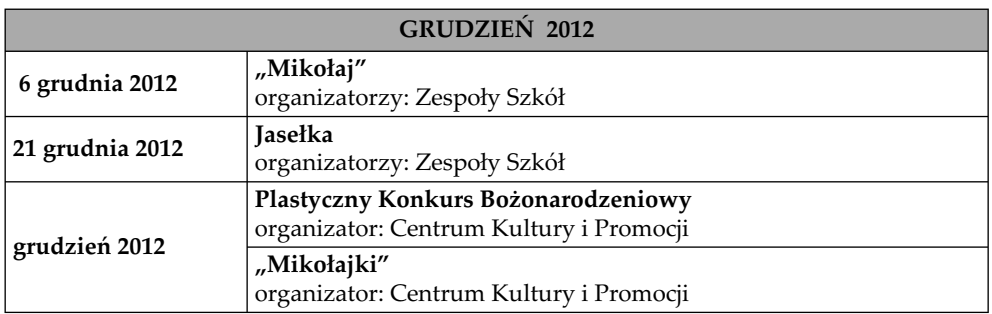

W każdy 2. dzień miesiąca odbywają się **"Modlitewne Spotkania z Janem Pawłem II"** w Parafi i Rzymskokatolickiej w Więcławicach. Godziny spotkań w poszczególnych miesiącach:

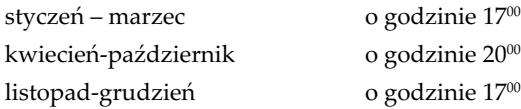

#### **IMPREZY UZUPEŁNIAJĄCE:**

- **Gminna Biblioteka Publiczna** organizuje spotkania autorskie, konkursy aktywności czytelniczej.
- **Centrum Kultury i Promocji** prowadzi wg harmonogramu zajęcia muzyczne, taneczne, plastyczne, teatralne, szachowe i sportowe.
- **Stowarzyszenie "Pełna Chata"** prowadzi zajęcia cykliczne dla dzieci i młodzieży "Jakubowa Świetlica".

*Marek Słowiński* Kierownik Referatu Rozwoju Gospodarczego

## – KLUB SENIORA –

Z początkiem marca w sali konferencyjnej Urzędu Gminy w Michałowicach miało miejsce bardzo sympatyczne wydarzenie – uroczyste spotkanie seniorów z michałowickiego Koła, świętujących jak co roku Dzień Kobiet. W ramach spotkania przeprowadzono również wybory Zarządu, w wyniku których zgromadzeni jednogłośnie opowiedzieli się za pozostawieniem Zarządu w dotychczasowym składzie. Okolicznościowe spotkania seniorów należą już do tradycji i gromadzą od wielu lat na wspólnej rozmowie przy filiżance kawy i pysznym ciasteczku członków Klubu oraz zaproszonych gości. Inicjatorem i założycielem Koła z początkiem lat 90-tych była Pani Alicja Moryś, która do chwili obecnej wraz z czteroosobowym Zarządem koordynuje działalność Klubu, do którego aktualnie należy 46 osób (w tym znaczna przewaga kobiet, bo aż 39 osób).

Działalność Klubu nie ogranicza się jednak do cyklicznych spotkań w Michałowicach. Członkowie Klubu Seniora biorą również udział w organizowanych przez Rejonowy Związek w Nowej Hucie inicjatywach, w tym m.in. wycieczkach krajoznawczych, projektach artystycznych oraz koncertach, o których zawsze ciepło się wypowiadają. We współpracy ze wspomnianym już Związkiem Rejonowym są również dystrybuowane paczki żywnościowe.

Warto podkreślić, że nasi przesympatyczni Seniorzy chętnie przyjmują do swojego Klubu nowe osoby, a więc zapraszamy wszystkich zainteresowanych do kontaktu z Zarządem Klubu lub Centrum Kultury i Promocji.

W tym miejscu chcielibyśmy również przypomnieć, iż na terenie Gminy Michałowice działa również Koło Seniora w Raciborowicach, o którym wspominaliśmy już na łamach naszej Gazety. Aktualnie szeregi Koła zasilają 62 osoby, ze znaczną przewagą kobiet. Od czterech kadencji, czyli 20 lat Kołu niezwykle aktywnie przewodniczy Pani Wiktoria Myśliwiec. Przy Kole od lat działa grupa Kabaretowa, która brała udział w licznych przeglądach i projektach artystycznych, nierzadko zajmując czołowe miejsca. Członkowie Klubu również organizują spotkania okolicznościowe, do udziału w których zapraszają też nowych członków.

Życzymy naszym Seniorom zdrowia, optymizmu i pomyślności w realizacji Klubowych i prywatnych planów. *Redakcja*

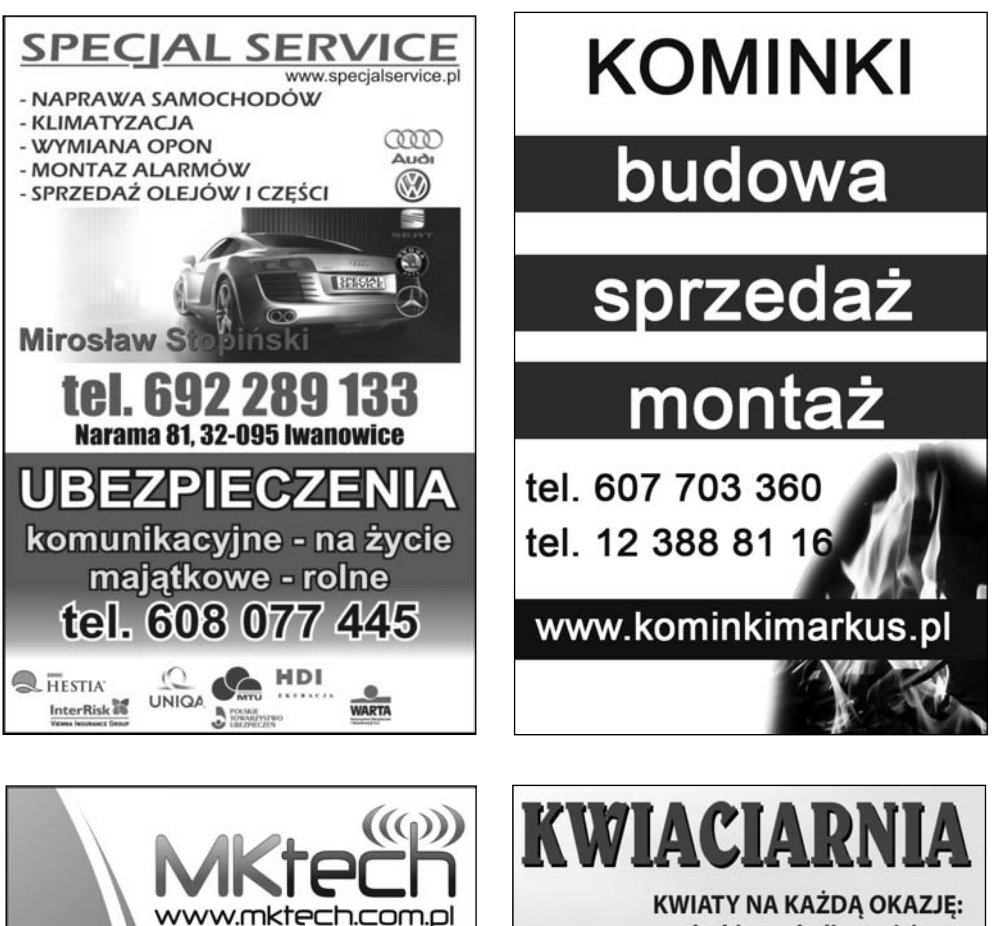

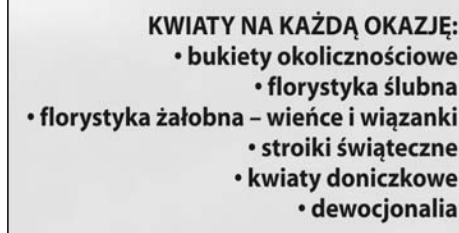

**WIECŁAWICE STARE** (przy kościele) Zapraszamy: wt-pt 14.30 - 18.00 so - nd 9.00-14.00

> **Kwiaty i bukiety** na zamówienie telefon 660 433 237 695 508 939

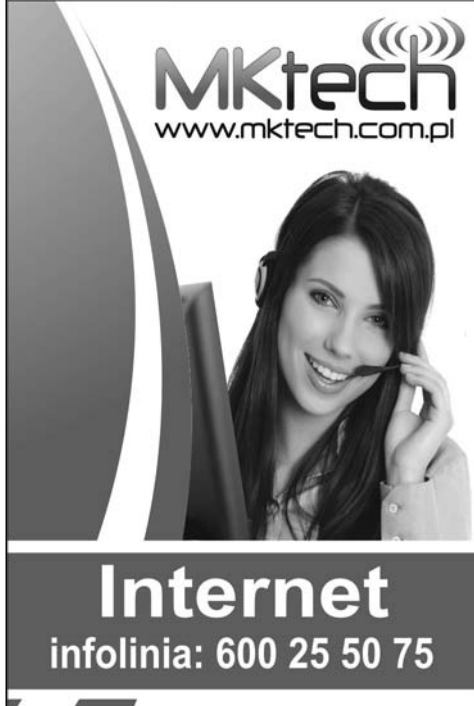

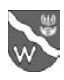

# Quo vadis gimnazjalisto?

Tegoroczni absolwenci gimnazjów staną w tym roku przed bardzo trudnym wyborem. W dniu 1 września wchodzi bowiem w życie rozporządzenie Ministra Edukacji Narodowej z dnia 7 lutego 2012 roku w sprawie ramowych planów nauczania w szkołach, w wyniku którego uczeń kończący gimnazjum decyduje nie tylko o wyborze szkoły ponadgimnazjalnej, ale również o tym jakie w przyszłości wybierze studia. Nauczanie w liceum ogólnokształcącym ma bowiem przebiegać następująco:

## **Przedmioty w poszczególnych klasach**

## KLASA I

## **PRZEDMIOTY W ZAKRESIE PODSTAWOWYM OBOWIĄZKOWO:**

j. polski, dwa języki obce (w tym jeden stanowiący kontynuację), wiedza o kulturze, historia, wiedza o społeczeństwie, podstawy przedsiębiorczości, geografia, biologia, chemia, fizyka, matematyka, informatyka, wychowanie fizyczne, edukacja dla bezpieczeństwa,

### **PRZEDMIOTY W ZAKRESIE ROZSZERZONYM DO WYBORU:**

**a) obowiązkowo realizowane przez trzy lata –** j. polski, język obcy, matematyka,

**b) mogące się rozpocząć w klasie I, II, III –** historia muzyki, historia sztuki, język łaciński i kultura antyczna oraz filozofia.

#### KLASA II i III

### **PRZEDMIOTY W ZAKRESIE PODSTAWOWYM OBOWIĄZKOWO:**

j. polski, dwa języki obce, matematyka, wychowanie fizyczne.

#### **PRZEDMIOTY W ZAKRESIE ROZSZERZONYM DO WYBORU:**

- **a) realizowane przez trzy lata** j. polski, język obcy, matematyka,
- **b) mogące się rozpocząć w klasie I, II, III** historia muzyki, historia sztuki, język łaciński i kultura antyczna oraz filozofia,
- **c) rozpoczynające się w klasie II** geografia, biologia, fizyka, chemia, historia, wiedza o społeczeństwie, informatyka,
- **d) uzupełniające obowiązkowo** historia i społeczeństwo dla tych, którzy nie realizują rozszerzonej historii, przyroda – dla tych, którzy nie realizują w zakresie rozszerzonym: geografii, biologii, chemii lub fizyki.

Uczeń wybiera od 2 do 4 przedmiotów w zakresie rozszerzonym.

Z powyższej analizy wyraźnie wynika, iż oprócz języka polskiego, języków obcych, matematyki i wychowania fizycznego od klasy II liceum uczeń będzie realizował tylko te przedmioty, które wybierze jako rozszerzone oraz ewentualnie przedmioty uzupełniające: przyroda, historia i społeczeństwo. Przypuśćmy, że uczeń wybierze jako przedmioty rozszerzone: geografię i matematykę, ale w drugiej klasie stwierdzi, że się pomylił i postanowi zdawać na maturze – fizykę. W jaki sposób będzie mógł się przygotować do matury, skoro nauczanie tego przedmiotu dla niego zakończyło się w klasie I?

W rozporządzeniu nie znajdujemy odpowiedzi na to pytanie.

Tak więc odpowiedni wybór przedmiotów w zakresie rozszerzonym jest bardzo ważny. W efekcie wymaga się od 15-, 16-latków wyboru ich drogi zawodowej, kierunku studiów.

Koniecznym jest zatem wsparcie uczniów gimnazjów w wyborze kierunku kształcenia w szkole ponadgimnazjalnej. Dlatego też dla uczniów, którzy chcieliby z tego skorzystać będziemy proponowali w naszych gimnazjach doradztwo zawodowe. Każdy uczeń mający wątpliwości dotyczące wyboru dalszego kierunku kształcenia może zgłosić się do pedagoga szkolnego, który skieruje go do współpracującego ze szkołą doradcy zawodowego.

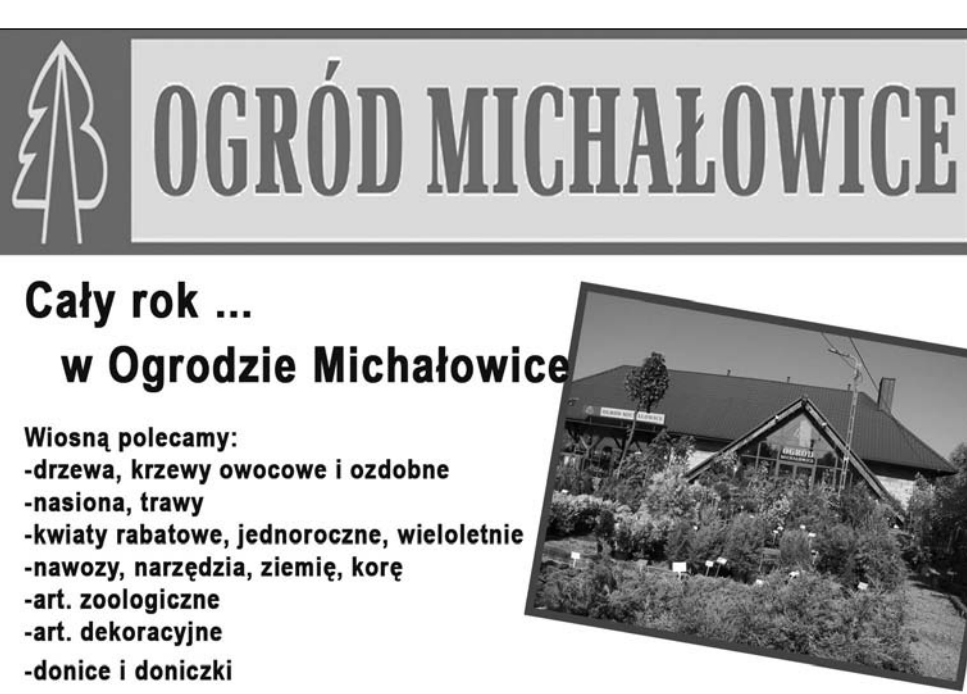

# ul. Krakowska 170, tel. 12 388 89 40

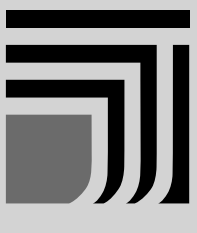

# KANCELARIA RADCY PRAWNEGO

ul. Kościuszki 75/32, 30-114 Kraków

Uprzejmie informujemy, że z dniem 1 lutego 2012r., rozpoczęła działalność filia naszej kancelarii w Michałowicach. Biuro kancelarii mieści się w centrum handlowo-usługowym "DYMEK" naprzeciwko Urzędu Gminy Michałowice. Równocześnie informujemy, że nasza druga filia zlokalizowana jest w Węgrzcach, przy ulicy Fortecznej 1, nieopodal Starostwa Powiatowego. Zapraszamy.

Kontakt: Joanna Jutrzenka Trzebiatowska Kancelaria Radcy Prawnego ul. Krakowska 152, 32-091 Michałowice, tel. 603 838 426, e-mail: jit.kancelaria@gmail.com

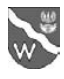

## KAPITAŁ LUDZKI

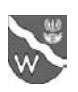

**UNIA EUROPEJSKA FUROPE ISKI** FUNDUSZ SPOŁECZNY

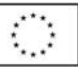

# **Młody dziennikarz – aktywny obywatel – dlaczego nie Ty?**

**Jesteś młodym, ambitnym, gotowym stawić czoła wyzwaniom współczesnego świata czło**wiekiem? Chcesz rozwijać swoje dziennikar**skie pasje i angażować się w życie swojej okolicy? Zapraszamy zatem do udziału w projekcie "Młody dziennikarz – aktywny obywatel", który będzie realizowany przez Gminę Michałowice od 1 maja 2012 do 30 kwietnia 2013 roku, ze środków Europejskiego Funduszu Społecznego w ramach Programu Operacyjnego Kapitał Ludzki,**  Priorytet IX "Rozwój wykształcenia i kompetencji w regionach", Działanie 9.5 "Oddolne inicja**tywy edukacyjne na obszarach wiejskich".** 

Celem głównym projektu jest wspieranie działań edukacyjnych na terenie Gminy Michałowice polegające na podniesieniu poziomu wiedzy z zakresu społeczeństwa obywatelskiego poprzez wykorzystanie innowacyjnych i atrakcyjnych narzędzi: warsztaty dziennikarstwa obywatelskiego.

Projekt "Młody dziennikarz – aktywny obywatel kierowany jest do 30 osób w wieku 14–24 lata, mieszkańców Gminy Michałowice. W ramach projektu młodzi ludzie wezmą udział w bezpłatnych warsztatach dziennikarskich, prowadzonych przez dziennikarzy i osoby związane z mediami. Tematyka zajęć będzie dostosowana bezpośrednio do potrzeb każdej grupy. Warsztaty zawierają zarówno wiedzę teoretyczną – istotę i podstawę pracy dziennikarza, jak i ćwiczenia praktyczne.

**W ramach projektu zostanie przeprowadzonych 100 godzin warsztatów (telewizyjnych, ra**diowych, prasowych, fotograficznych, tworzenia **stron internetowych) i 21 godzin wykładów.**

Wykłady będą poświęcone tematom związanym z regionalizmem, samorządem, organizacjami pozarządowymi, prawem prasowym, gazetkami lokalnymi.

Uczestnicy warsztatów będą mogli także sprawdzić swoje umiejętności praktyczne w Radiu Plus, odwiedzą ośrodek TVP w Krakowie, redakcję jednej z krakowskich gazet, natomiast najlepsze prace fotograficzne, które powstaną podczas warsztatów zostaną wyeksponowane podczas wystaw organizowanych m.in. w Nowohuckim Centrum Kultury.

Rekrutacja uczestników projektu "Młody dziennikarz – aktywny obywatel" odbędzie się w dniach 7–9.05.2012 w godzinach pracy Urzędu Gminy Michałowice w biurze projektu.

#### **Kryteria rekrutacji:**

1) Za udział w organizacji pozarządowej, wolontariacie – 3 pkt (co najmniej 2 organizacje), 2 pkt za 1 organizację

- 2) otrzymywanie stypendium socjalnego w szkole/na studiach – 1 punkt
- 3) doświadczenie dziennikarskie (prowadzenie www, blogu, gazetki szkolnej) – 1 punkt
- 4) miejsce zamieszkania w Wilczkowicach i Woli Więcławskiej – 1 pkt
- 5) kolejność zgłoszeń

#### **Wymagane dokumenty:**

- 1) Formularz zgłoszeniowy (do pobrania z biura projektu lub strony www gminy Michałowice)
- 2) Zgoda rodziców na udział w zajęciach (dotyczy osób niepełnoletnich)
- 3) List motywacyjny
- 4) Kopia dokumentu tożsamości

#### **Biuro projektu:**

Urząd Gminy Michałowice

Pokój nr 16, I piętro

Pl. Józefa Piłsudskiego 1, 32-091 Michałowice www.e-michalowice.pl, tel. 12-388-57-40 wew. 37 e-mail: dziennikarz@michalowice.malopolska.pl

> *Monika Wołek* Koordynator Projektu

# **AUTO MECHANIKA**

ZDZIĘSŁAWICE 25

e-mail: k.kuchta@op.pl

Nowo otwarty AUTO SERWIS zaprasza posiadaczy czterech kółek

### ZAPEWNIAMY:

- \* Miłą i fachową obsługę
- \* Krótkie terminy napraw
- Przystępne ceny

605 786 026

- -NAPRAWY BIEŻĄCE
- -DIAGNOSTYKA U KLIENTA -DROBNE NAPRAWY U KLIENTA
- -DIAGNOSTYKA KOMPUTEROWA
- -NAPRAWY SILNIKÓW I SKRZYNI BIEGÓW

# **UBEZPIECZENIA**

# tel.: 602 775 200

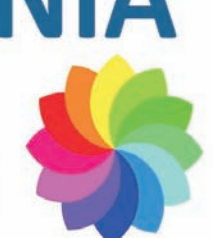

www.polisy.malopolska.pl

Michałowice - Krakowska 152 **Centrum Handlowe DYMEK**  $\left($  12 388 54 09 poniedziałek - czwartek: 8.00 - 12.30

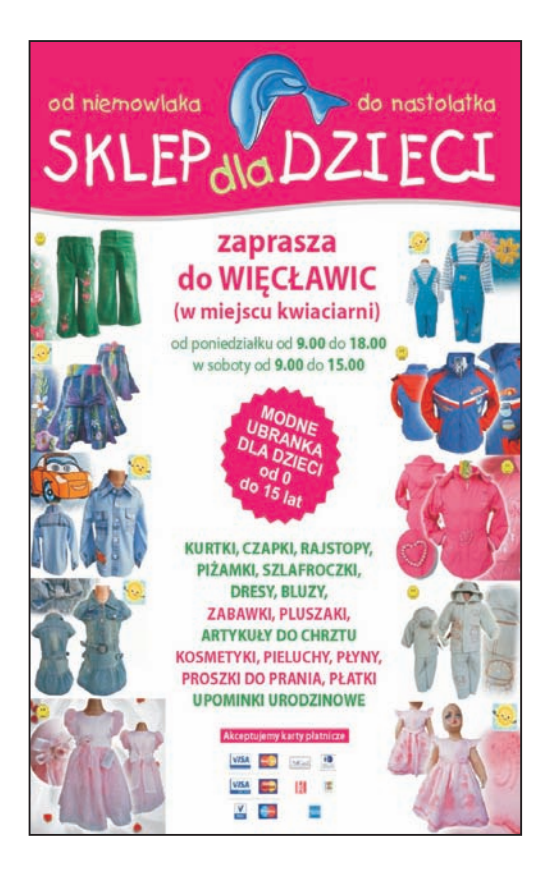

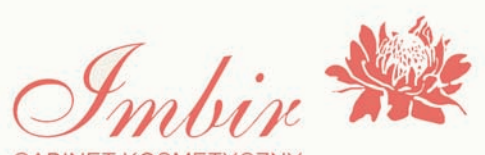

**GABINET KOSMETYCZNY** 

pielegnacja twarzy i ciała oczyszczanie twarzy mikrodermabrazja peeling kawitacyjny kwas migdałowy ultradźwięki masaż antyaging mikronakłuwanie - inno roller mezoterapia bezigłowa wizaż

## konkurencyjne ceny

www.imbir.net.pl gabinet@imbir.net.pl Górna Wieś 122 668 398 098

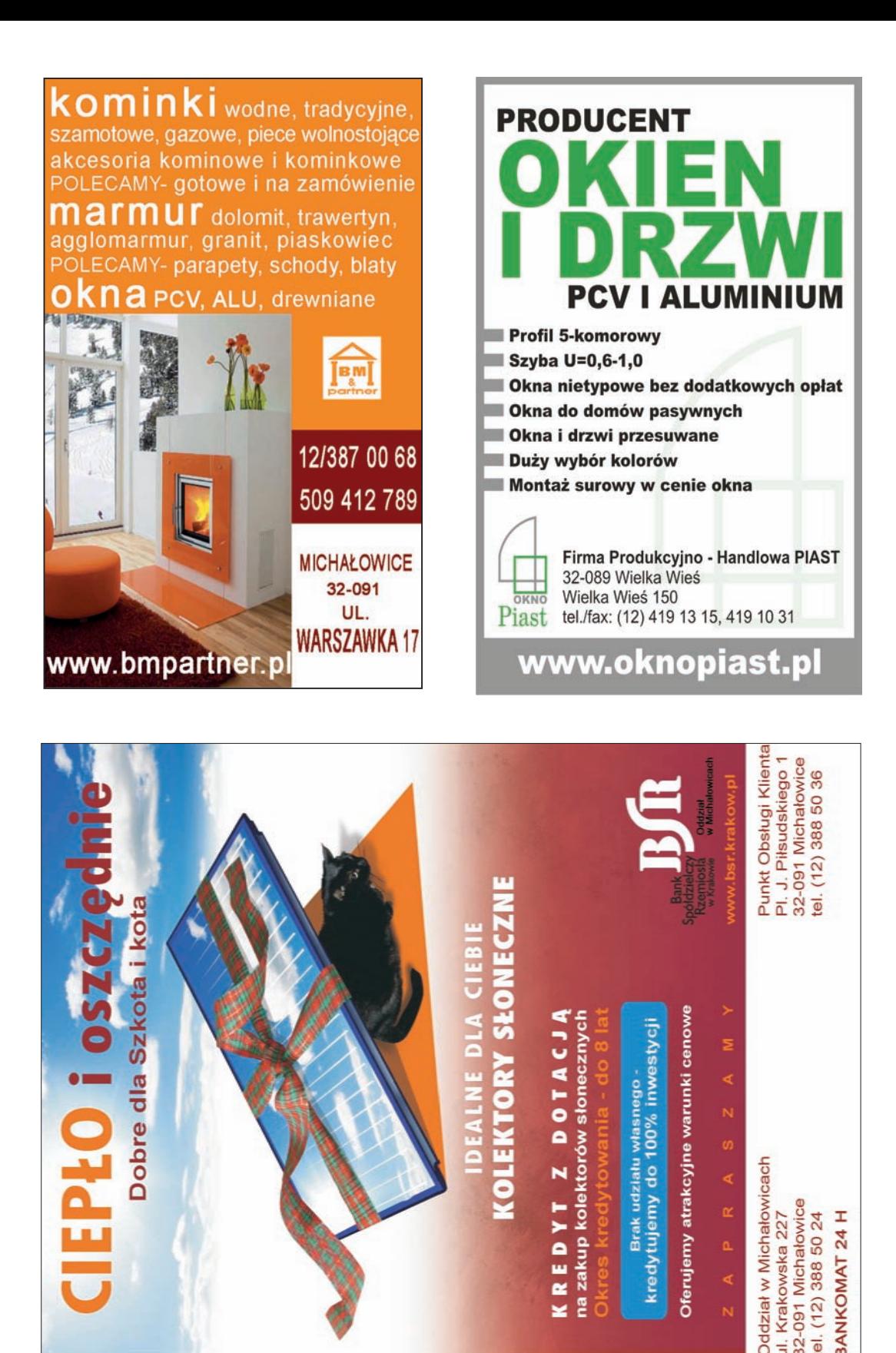